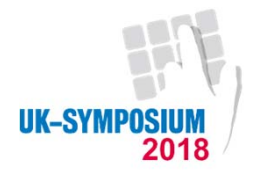

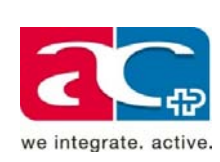

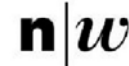

Fachhochschule Nordwestschweiz<br>Hochschule für Soziale Arbeit

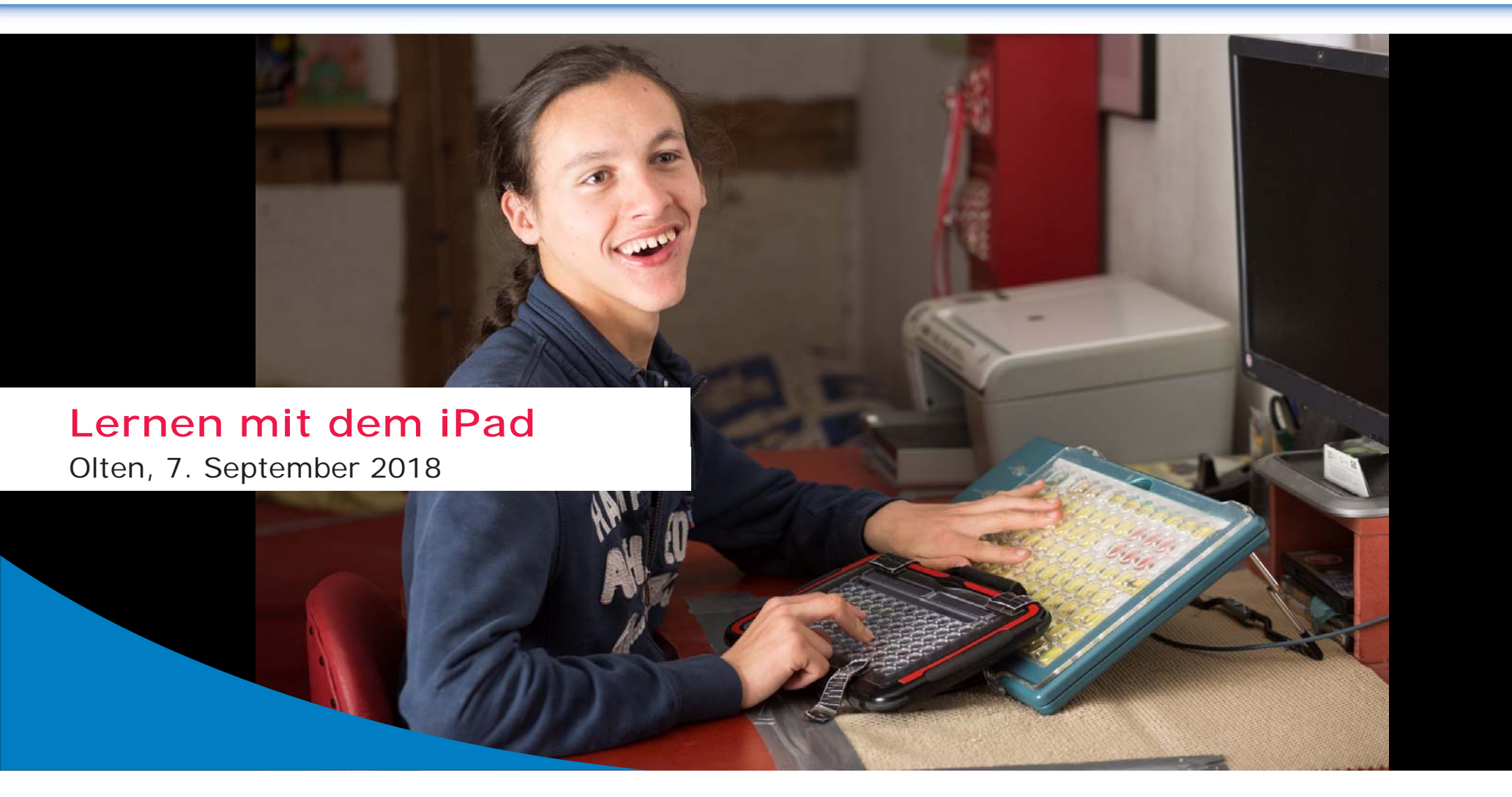

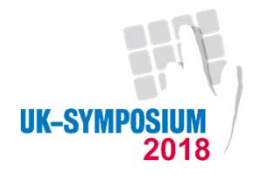

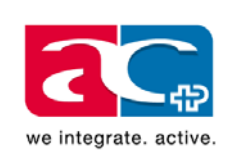

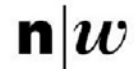

Fachhochschule Nordwestschweiz<br>Hochschule für Soziale Arbeit

### **TOM SCHMIED**

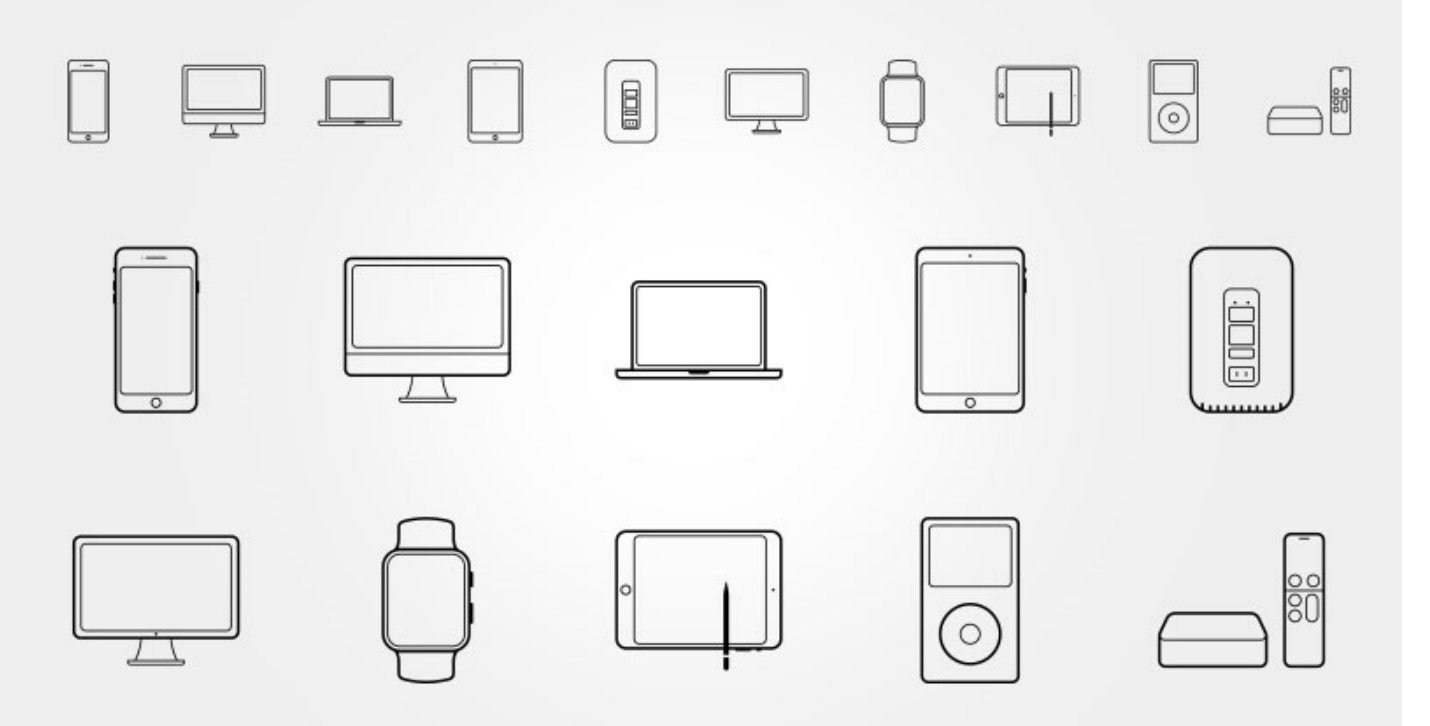

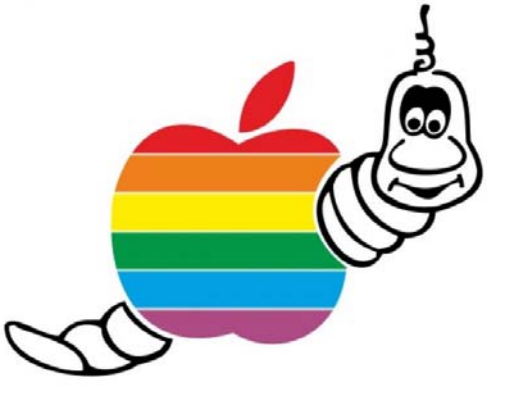

www.activecommunication.ch Ein Unternehmen der Schweizer Paraplegiker-Stiftung

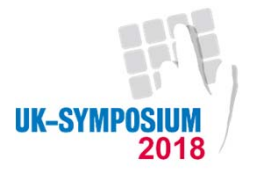

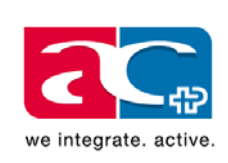

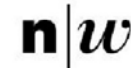

Fachhochschule Nordwestschweiz<br>Hochschule für Soziale Arbeit

#### **KOMMUNIKATION & LERNEN MIT DEM IPAD**

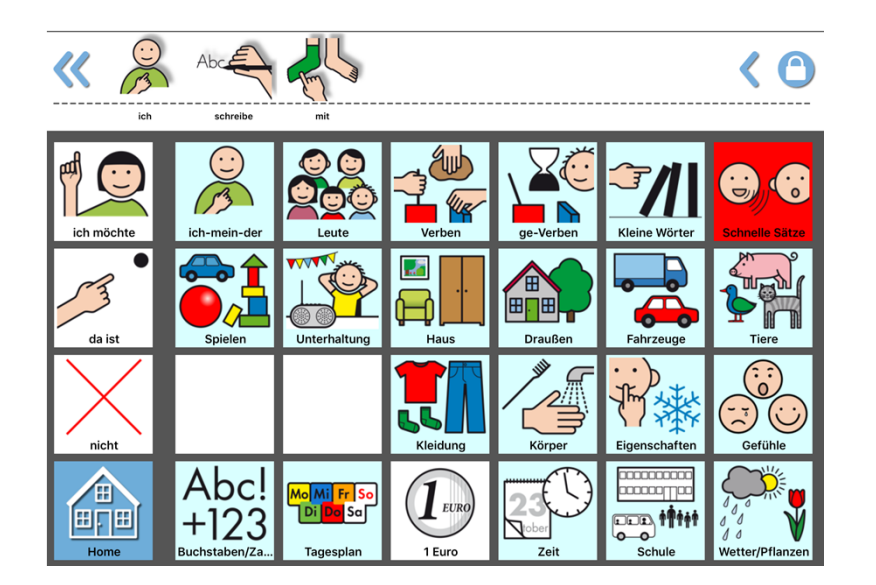

UK-Symposium 7. September 2018

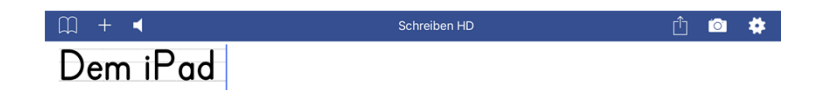

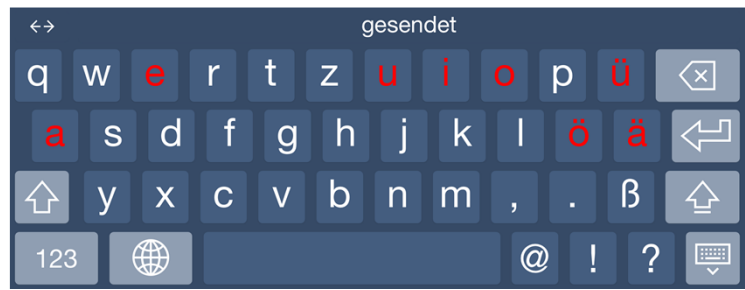

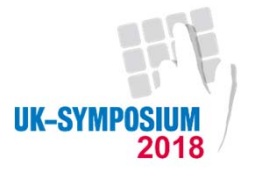

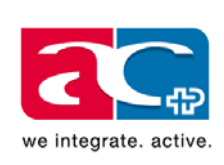

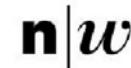

Fachhochschule Nordwestschweiz<br>Hochschule für Soziale Arbeit

#### **GUTE INFOQUELLE IST DER UK- APP BLOG**

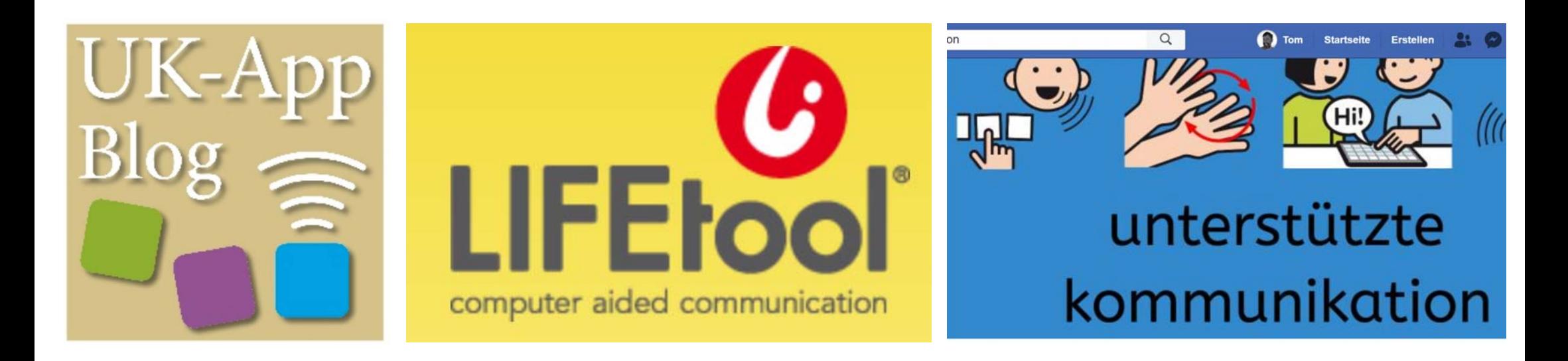

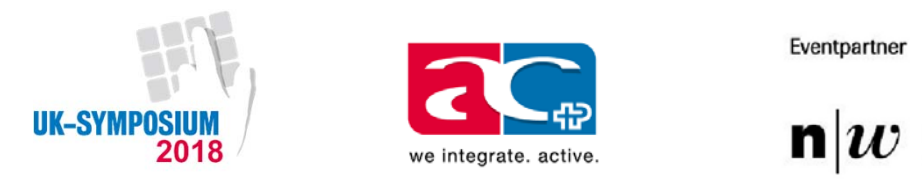

Fachhochschule Nordwestschweiz<br>Hochschule für Soziale Arbeit

#### Der Bundesrat

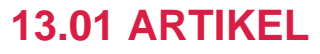

Schweizerische Eidgenossenschaft Confédération suisse Confederazione Svizzera Confederaziun svizra

**Der Bundesrat** Das Portal der Schweizer Regierung

 $\overline{\phantom{a}}$  13 Hilfsmittel am Arbeitsplatz, im Aufgabenbereich, zur Schulung und Ausbildung sowie bauliche Vorkehren zur Überwindung des **Arbeitsweges** 

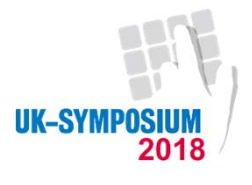

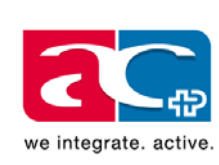

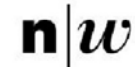

Fachhochschule Nordwestschweiz<br>Hochschule für Soziale Arbeit

### **IPAD MIT TASTAUR**

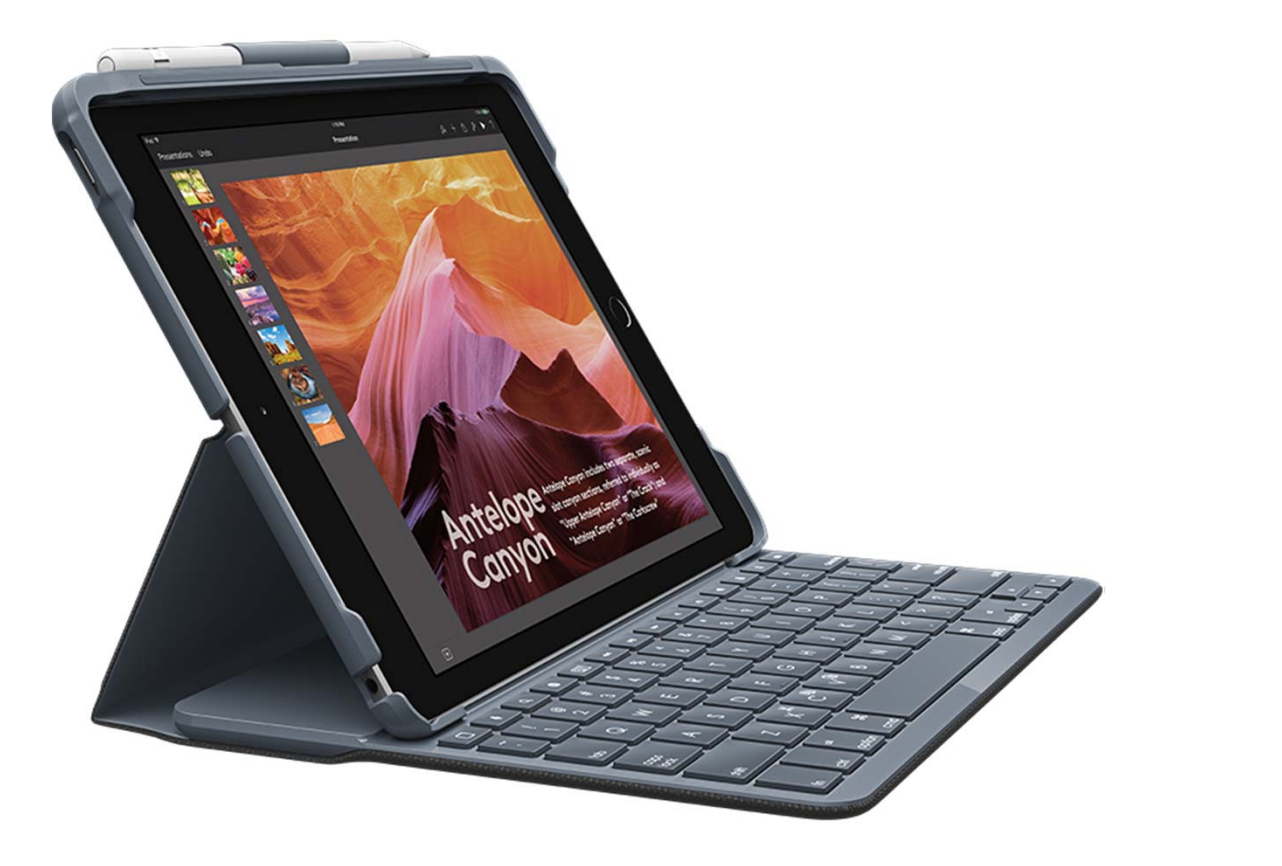

www.activecommunication.ch Ein Unternehmen der Schweizer Paraplegiker-Stiftung

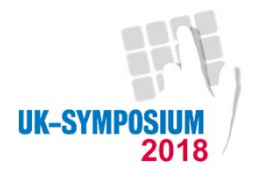

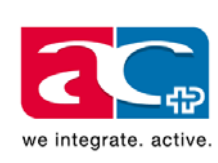

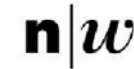

Fachhochschule Nordwestschweiz<br>Hochschule für Soziale Arbeit

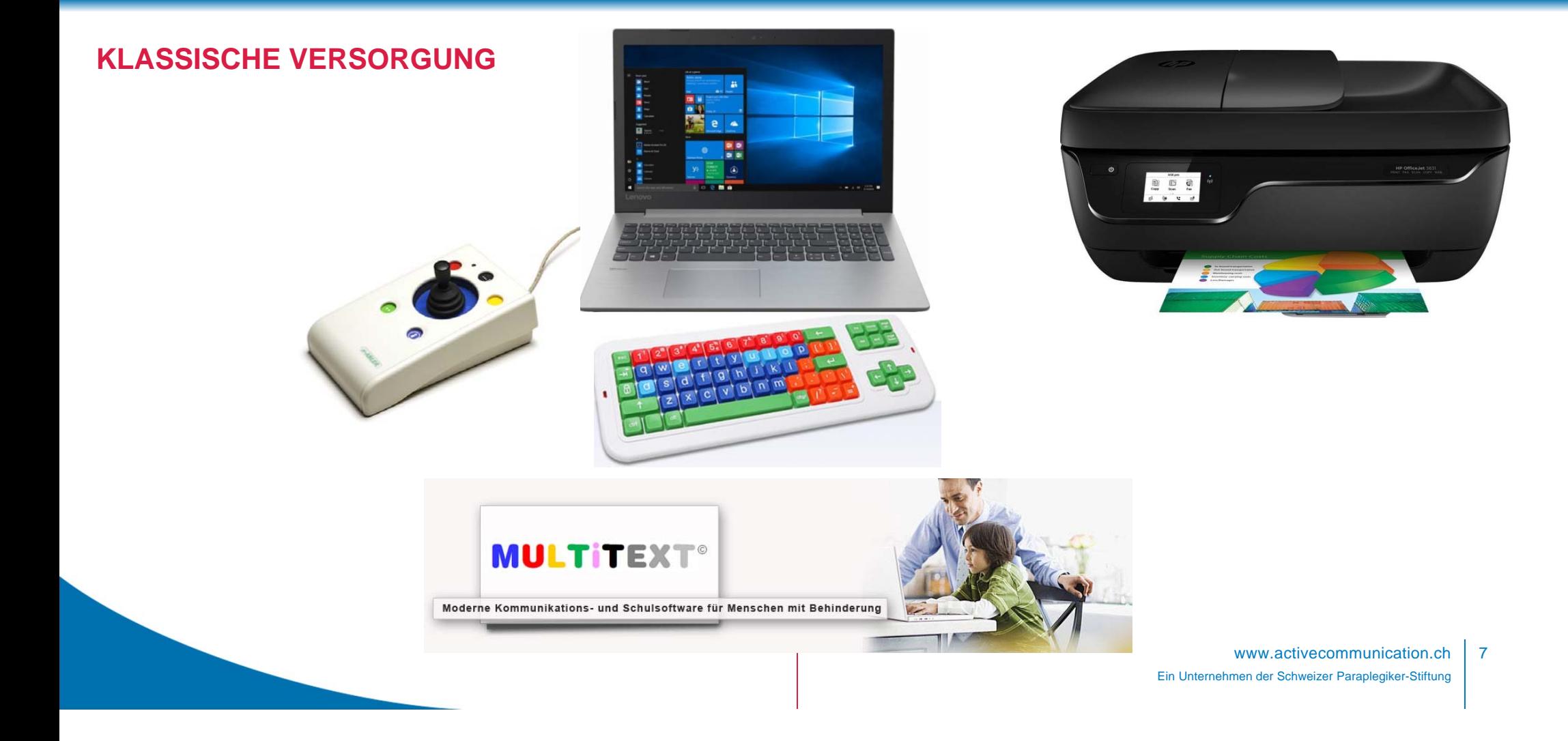

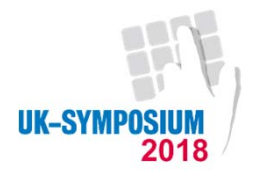

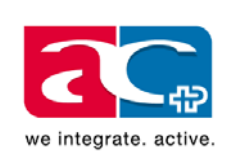

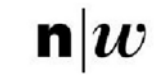

Fachhochschule Nordwestschweiz<br>Hochschule für Soziale Arbeit

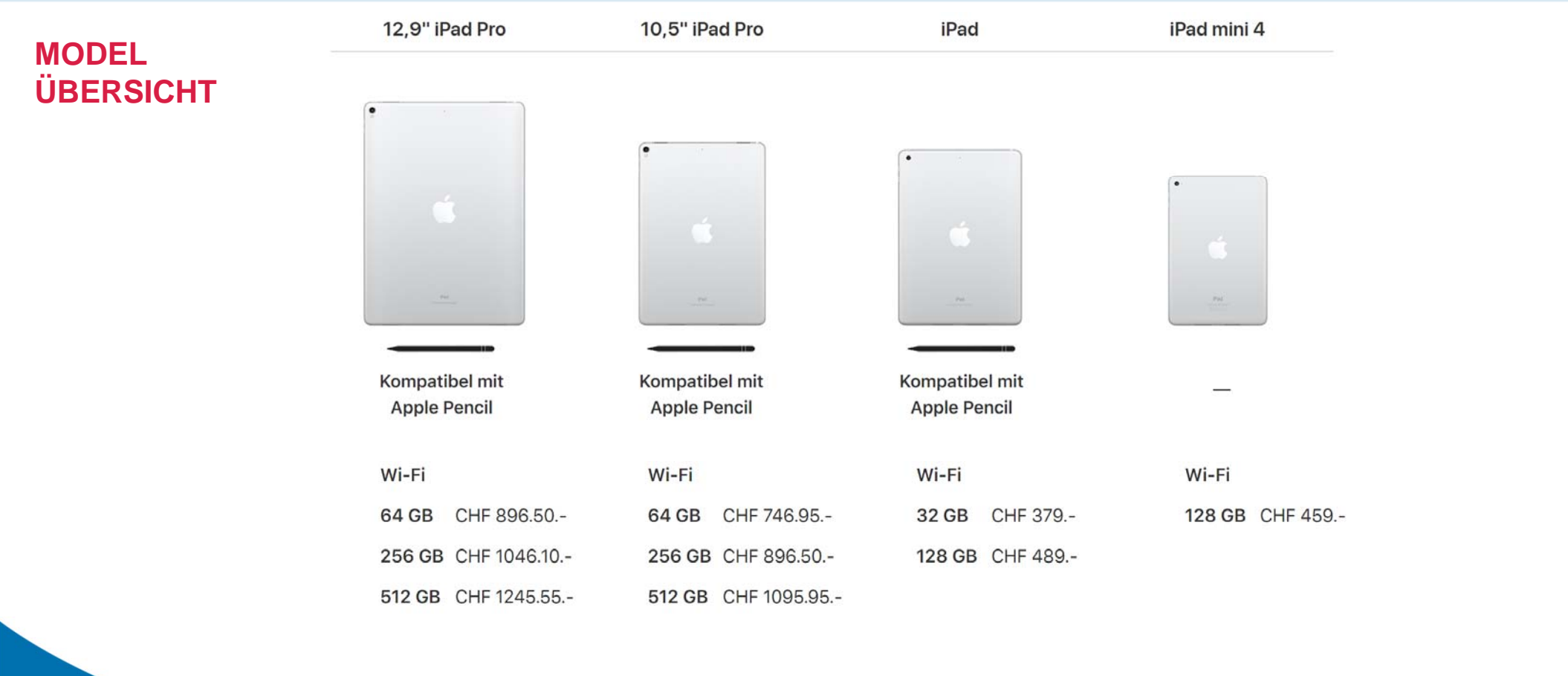

www.activecommunication.ch Ein Unternehmen der Schweizer Paraplegiker-Stiftung

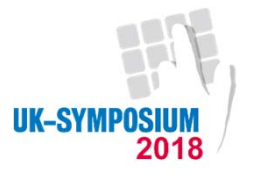

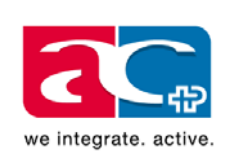

Apple Pencil

B.

Eventpartner

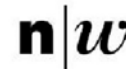

Fachhochschule Nordwestschweiz<br>Hochschule für Soziale Arbeit

### **SINNVOLLES ZUBEHÖR ZUM IPAD**

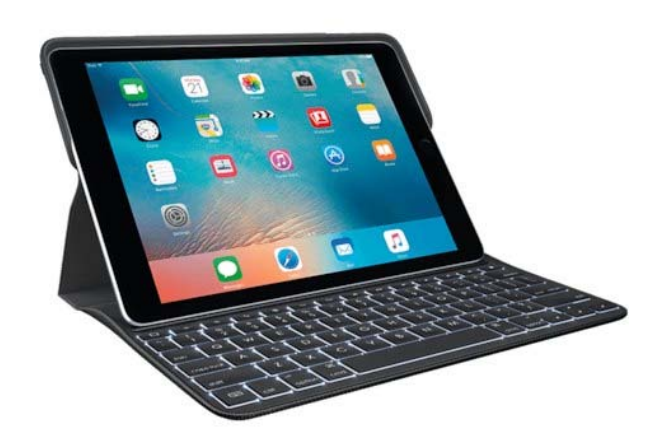

Logitech Create (iPad Pro 9.7, CH)

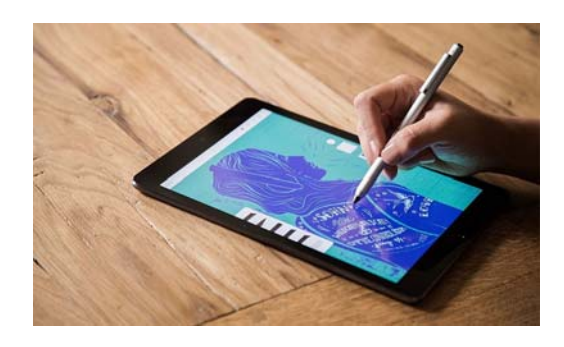

# **Bluetooth**\*

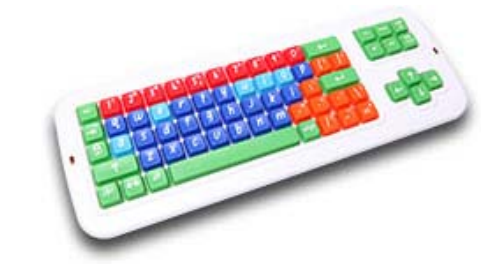

www.activecommunication.ch Ein Unternehmen der Schweizer Paraplegiker-Stiftung

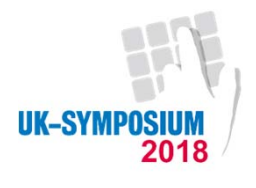

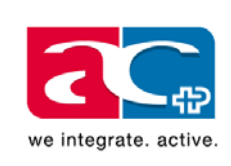

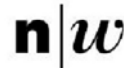

Fachhochschule Nordwestschweiz<br>Hochschule für Soziale Arbeit

#### **DIE CLEVY TASTAUR**

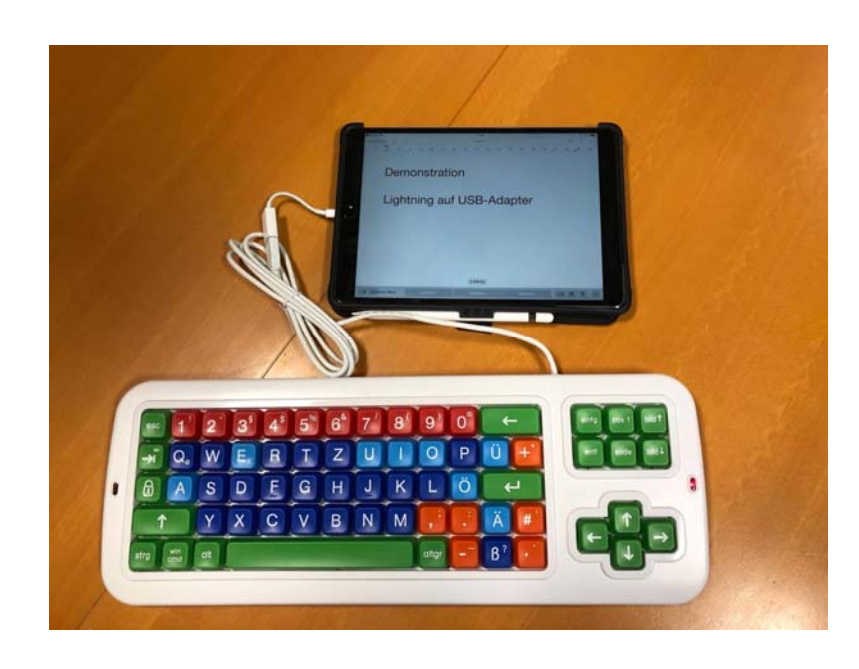

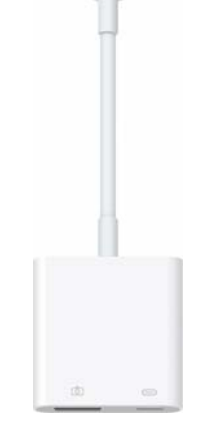

 **Apple** Lightning auf USB 3 Kamera‐ Adapter (Lightning, Lightning, USB Type A) **49.–**

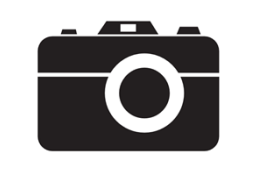

**Apple Lightning auf VGA Adapter**

44.20 Fr. <u>Digitec</u>

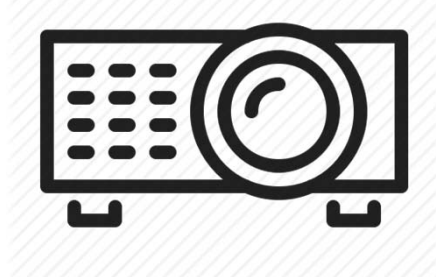

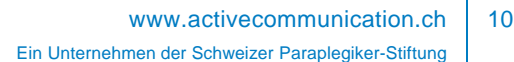

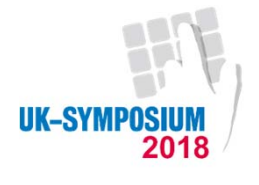

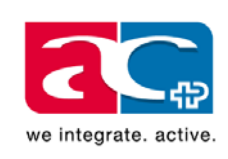

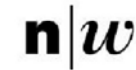

Fachhochschule Nordwestschweiz<br>Hochschule für Soziale Arbeit

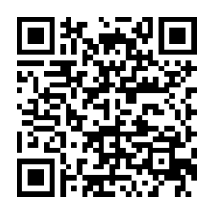

#### **APP SCHREIBEN HD**

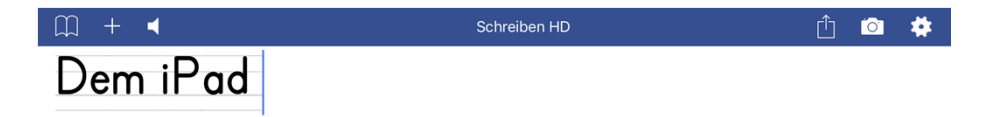

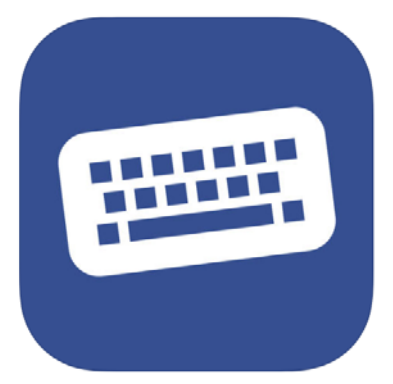

#### **Schreiben HD**

Jetmobile

CHF 4.00

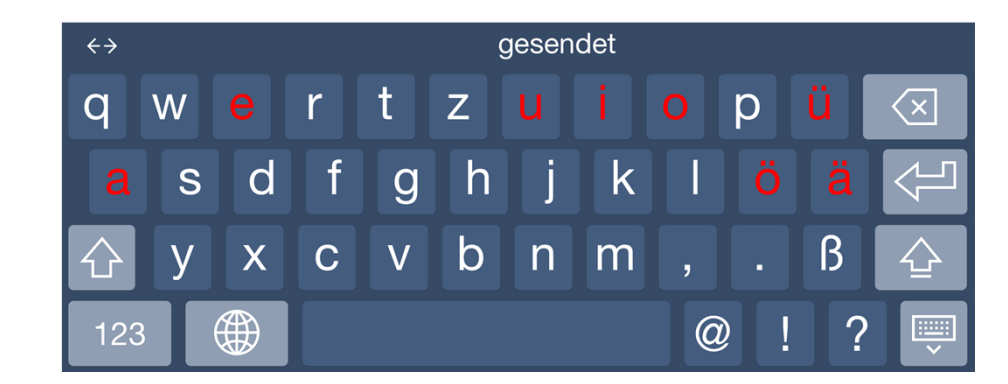

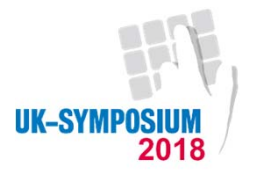

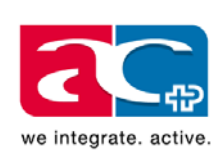

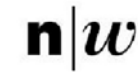

Fachhochschule Nordwestschweiz<br>Hochschule für Soziale Arbeit

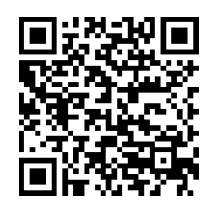

#### **APP SCHREIBEN HD**

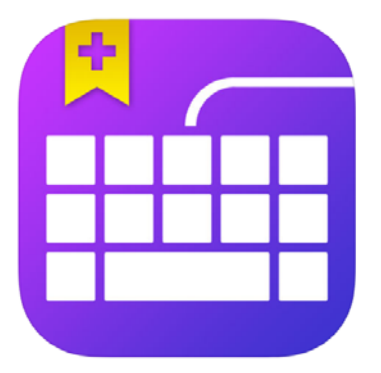

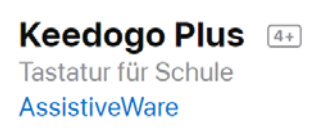

CHF 3.00

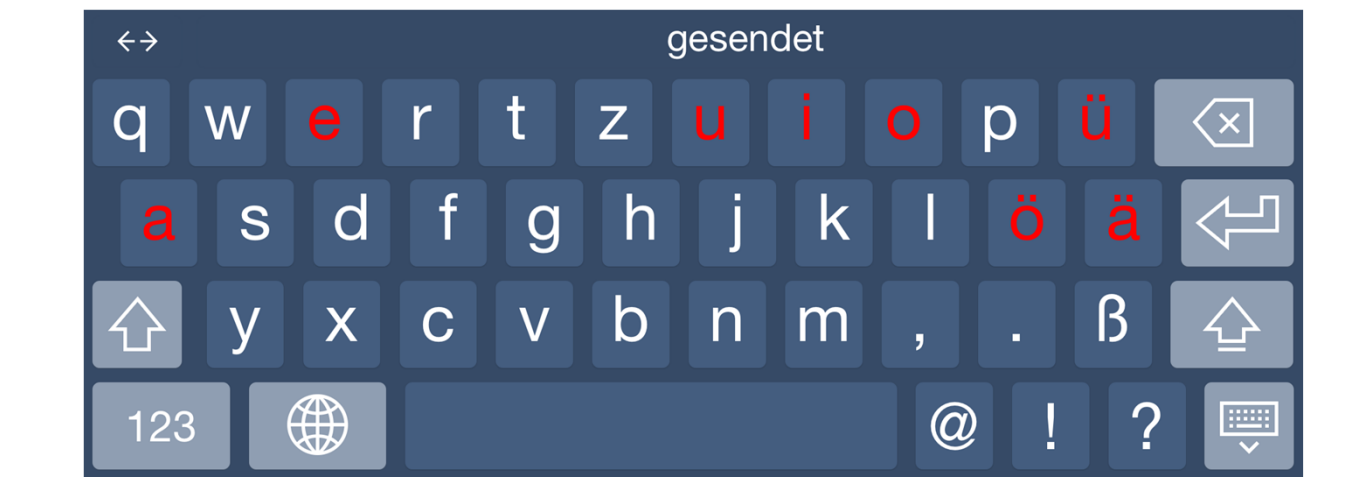

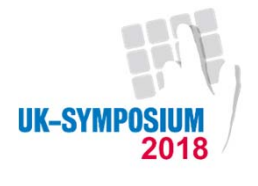

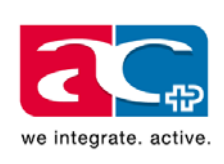

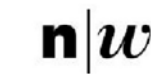

Fachhochschule Nordwestschweiz<br>Hochschule für Soziale Arbeit

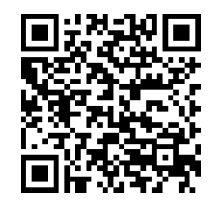

#### **APP PAGES**

Wunderschöne, ansprechende Dokumente erstellen

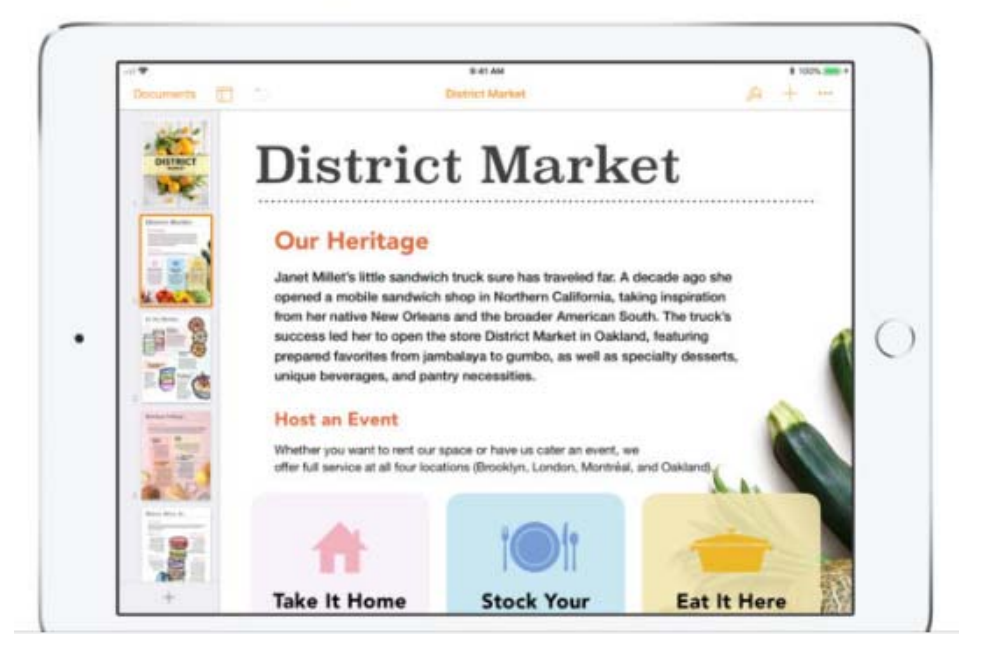

www.activecommunication.ch Ein Unternehmen der Schweizer Paraplegiker-Stiftung 13

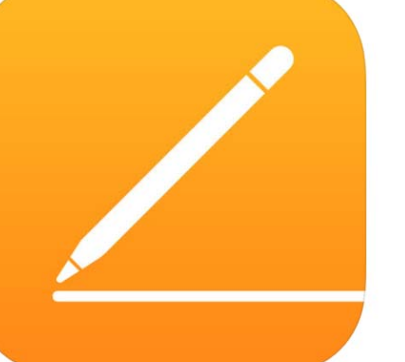

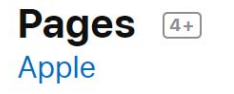

Nr. 72 in Produktivität ★★★★☆ 3.5, 236 Bewertungen

Gratis

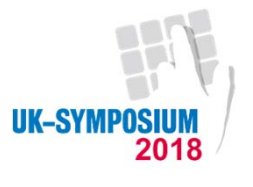

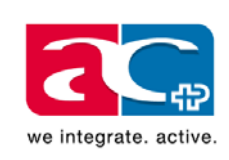

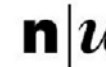

Fachhochschule Nordwestschweiz Hochschule für Soziale Arbeit

## **VORBEREITEN FÜR DIE SCHULE**

- $\blacksquare$  Einstellungen anpassen *Einstellungen / Einschränkungen* Löschen von APPs ausschalten
- $\blacksquare$  Geführter Zugriff aktivieren *Einstellungen / Bedienungshilfen / Geführter Zugriff*

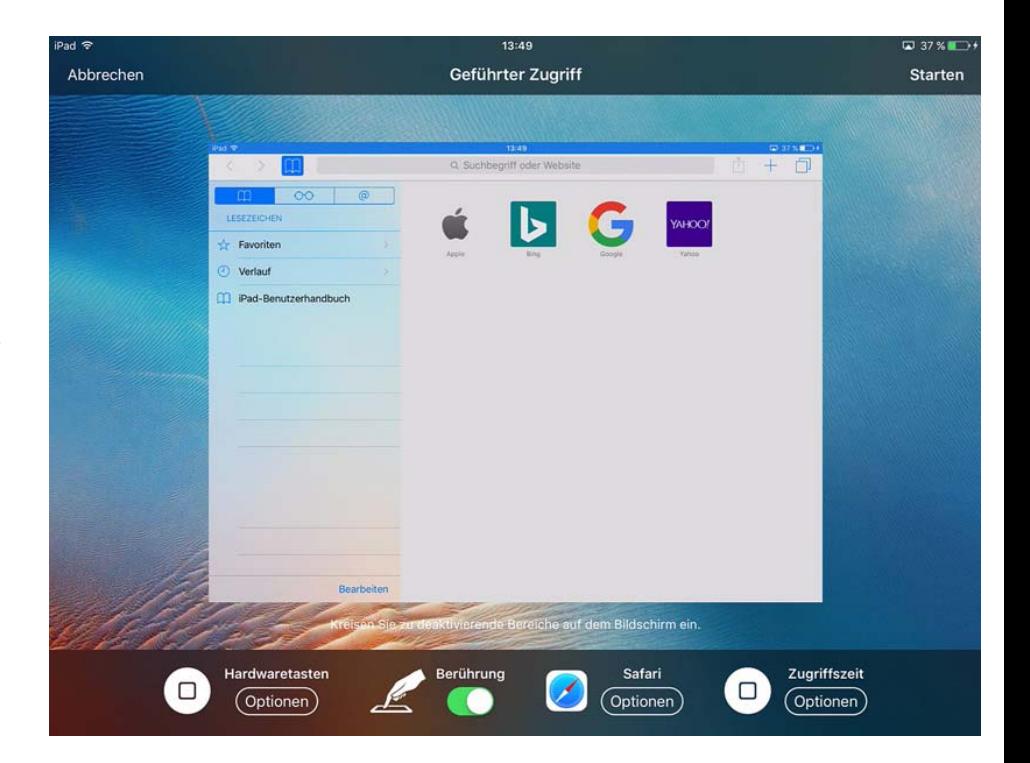

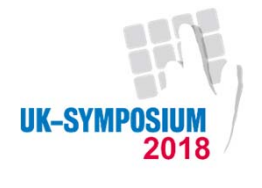

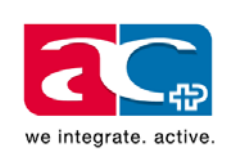

 $\blacksquare$ 

 $\overline{2}$ 

 $\overline{1}$ 

3

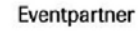

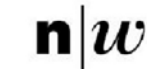

Fachhochschule Nordwestschweiz<br>Hochschule für Soziale Arbeit

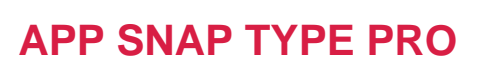

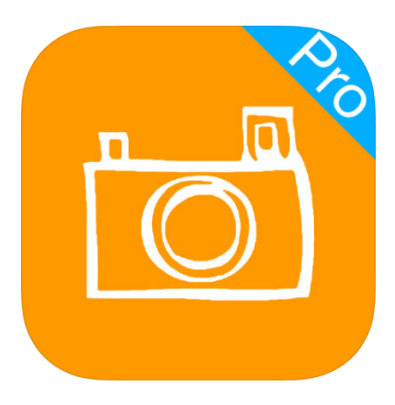

**SnapType Pro** SnapType

CHF 5.00

**Dropbox** 

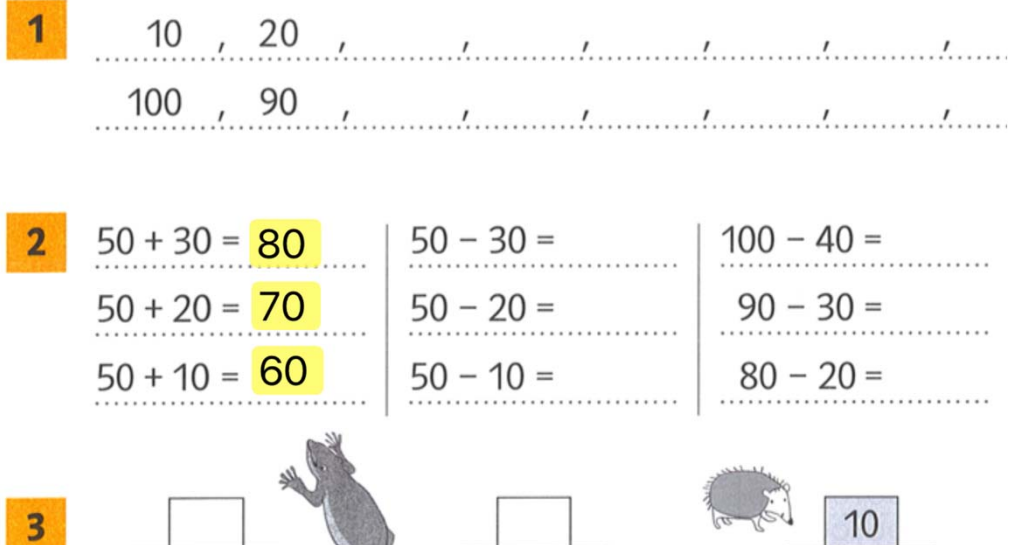

20

10

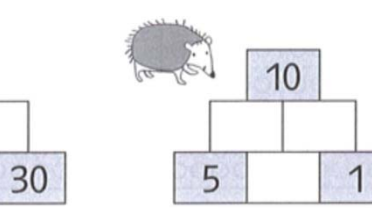

**® 23% ■** 

 $\bullet$ 

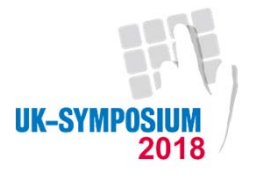

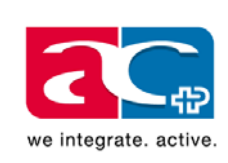

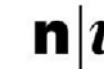

Fachhochschule Nordwestschweiz<br>Hochschule für Soziale Arbeit

#### **TEXTE ERKENNEN UND LESEN**

 $\mathbf{r}$  Alles schon auf dem iPad*Einstellungen / Bedienungshilfen / Sprachausgabe*

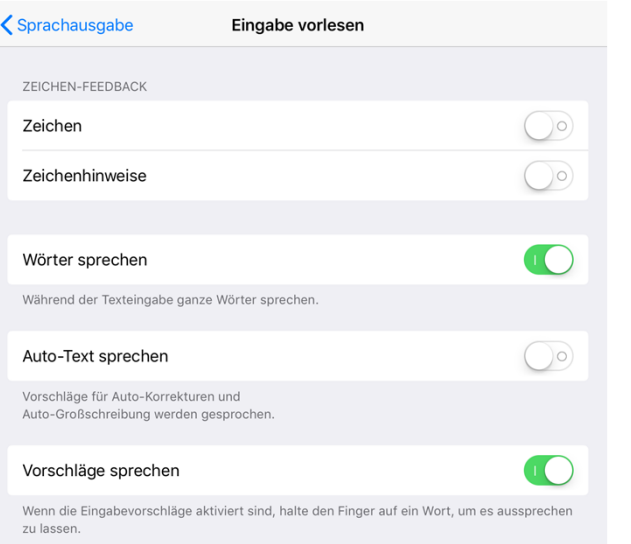

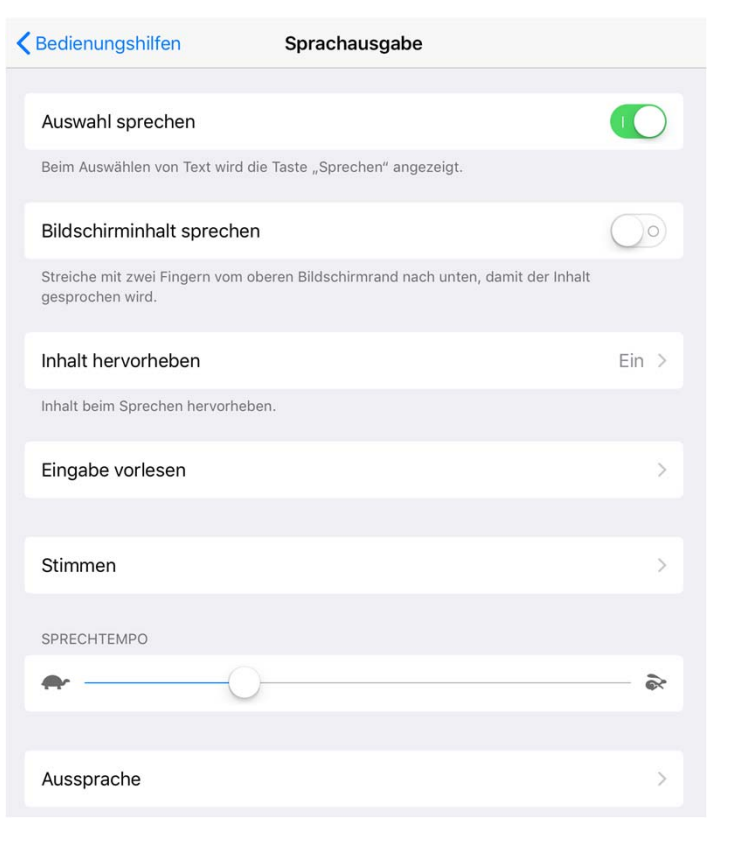

Die Dampfnudeln

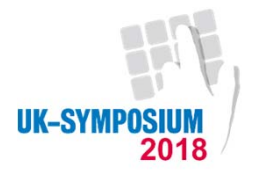

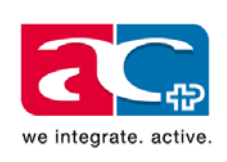

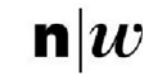

Fachhochschule Nordwestschweiz<br>Hochschule für Soziale Arbeit

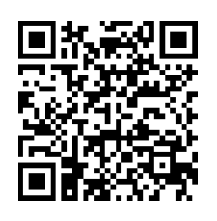

#### **APP SCANNER PRO UND PDF EXPERT**

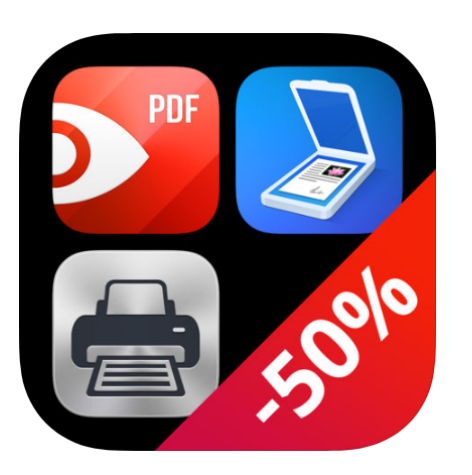

#### **Produktivitäts-Paket von Readdle 4+1**

Readdle Inc.

App-Bundle CHF 12.00 · In-App-Käufe möglich Separat gekauft

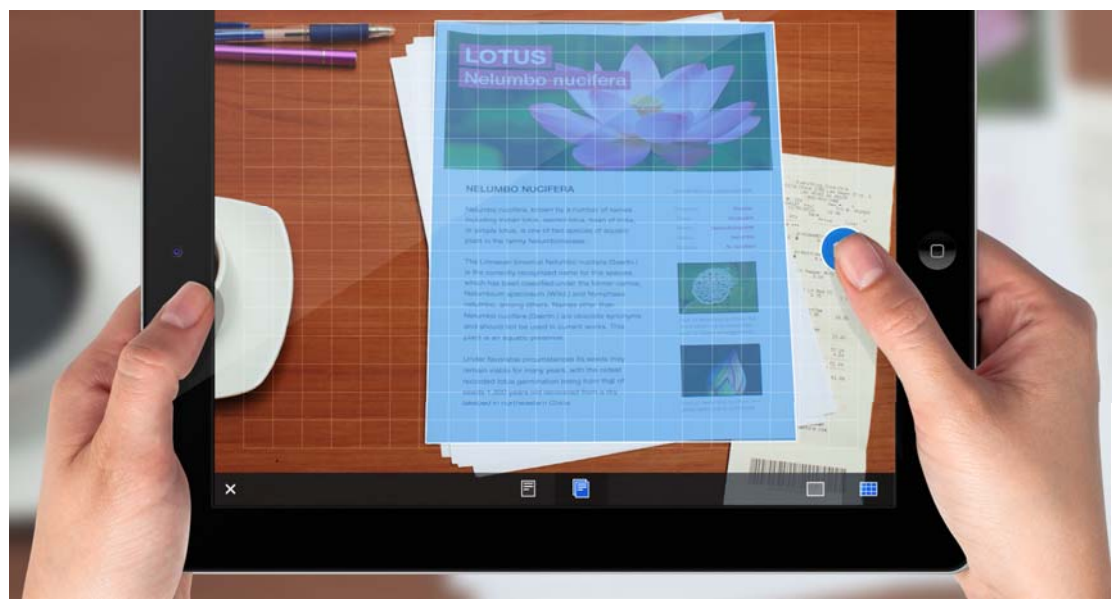

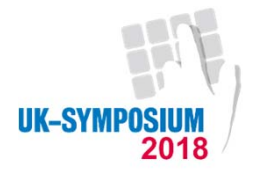

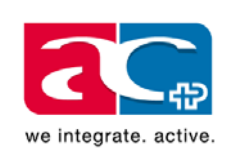

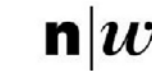

Fachhochschule Nordwestschweiz<br>Hochschule für Soziale Arbeit

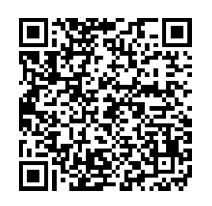

#### **APP OFFICE LENS**

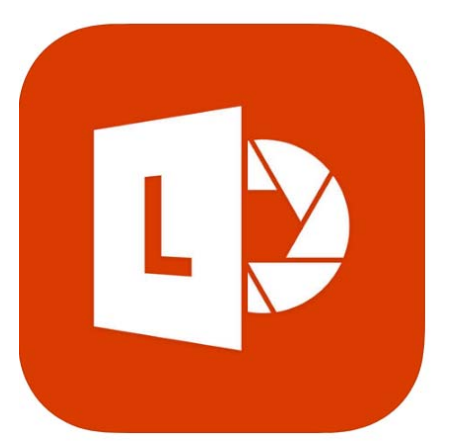

Office Lens **Microsoft Corporation** 

Nr. 25 in Produktivität ★★★★★ 4.8, 171 Bewertungen

Gratis

## **Plastischer Reader** MICROSOFT-LERNTOOLS

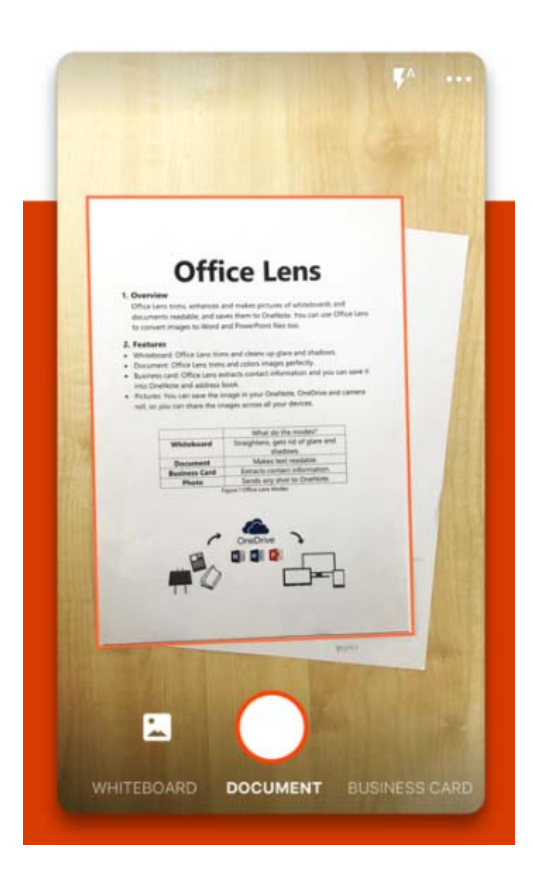

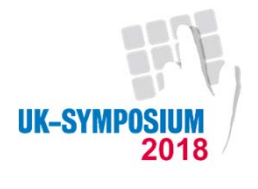

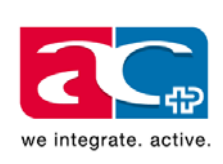

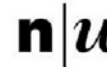

Fachhochschule Nordwestschweiz<br>Hochschule für Soziale Arbeit

#### **QR CODE**

Der QR-Code (englisch Quick Response, "schnelle Antwort")

Was mache ich mit dem QR Code? öffnen von z. B. Anleitungsvideos für Kochen usw. Link zu Informationen Spiele usw.

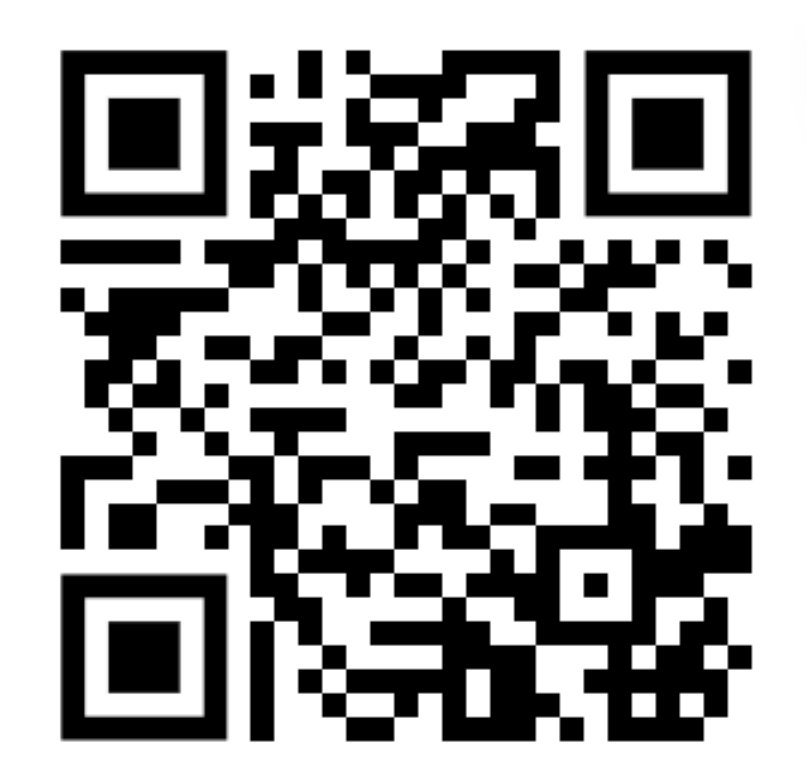

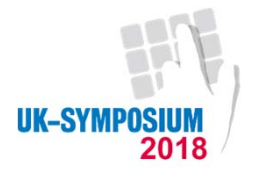

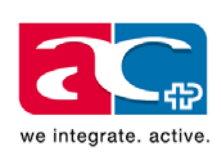

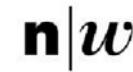

Fachhochschule Nordwestschweiz<br>Hochschule für Soziale Arbeit

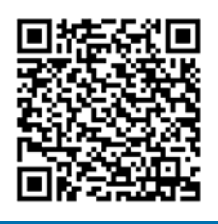

#### **QR CODE SPIEL**

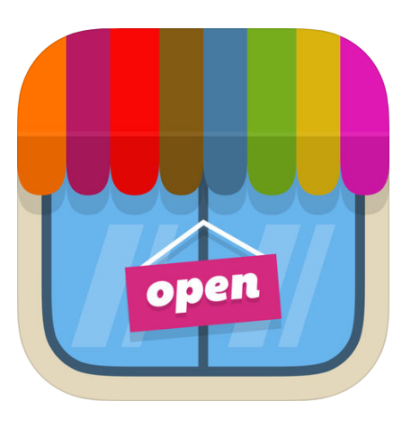

#### Storest - Kids Love Playing Store... Real store!

CHF 3.00

Pixle

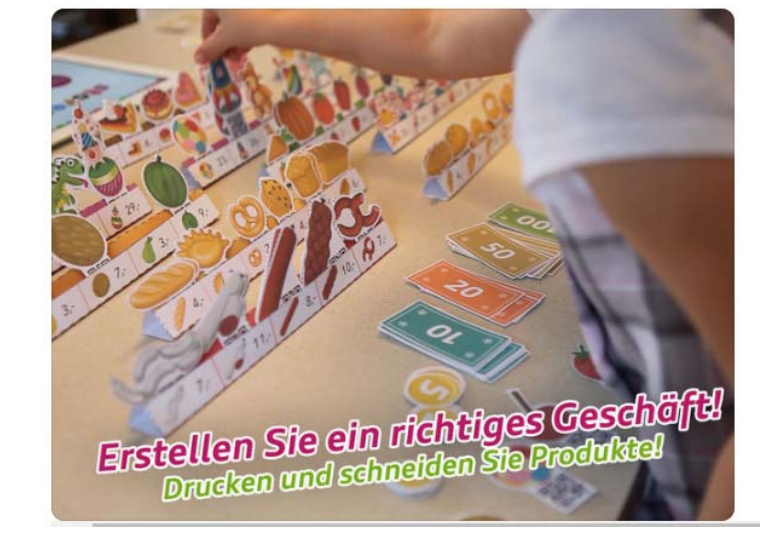

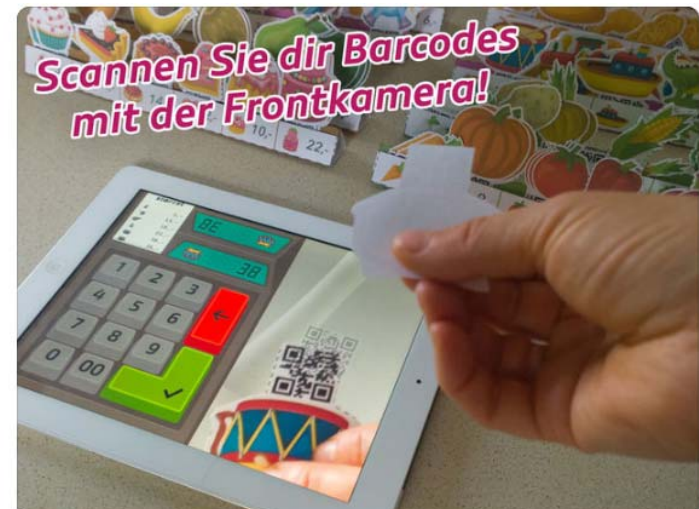

www.activecommunication.ch Ein Unternehmen der Schweizer Paraplegiker-Stiftung

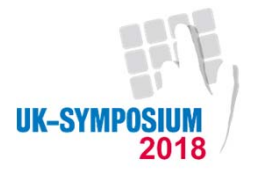

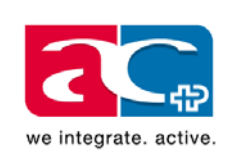

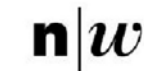

Fachhochschule Nordwestschweiz<br>Hochschule für Soziale Arbeit

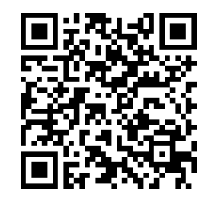

## **APP INTERAKTION IN DER KLASSE**

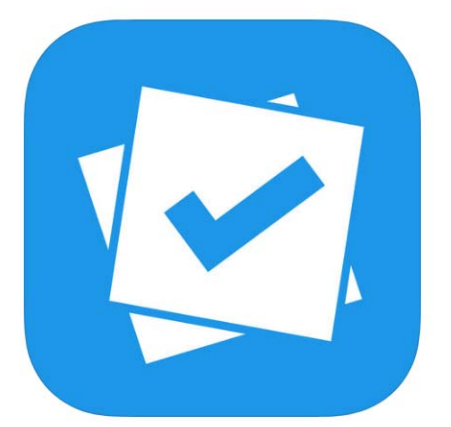

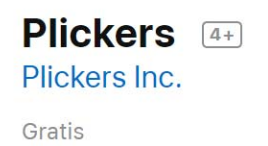

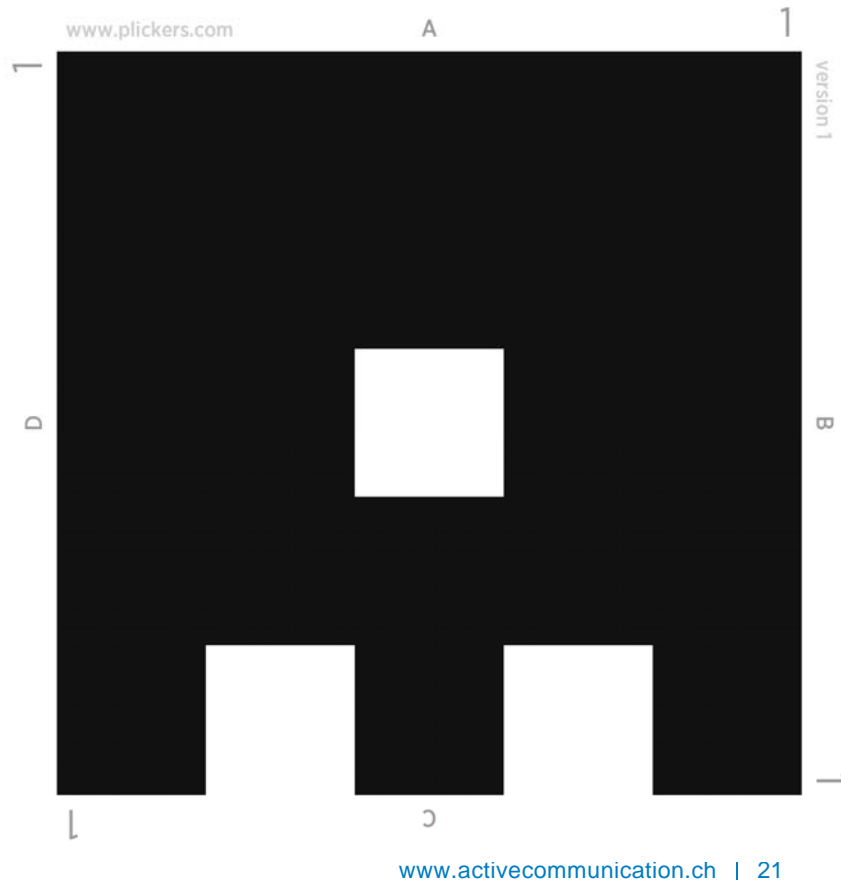

Ein Unternehmen der Schweizer Paraplegiker-Stiftung

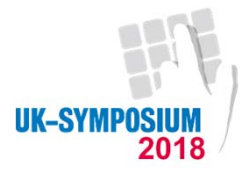

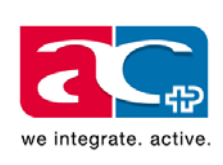

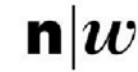

Fachhochschule Nordwestschweiz<br>Hochschule für Soziale Arbeit

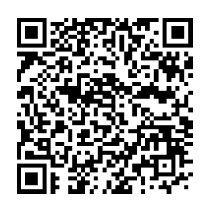

#### **KAMERA APP**

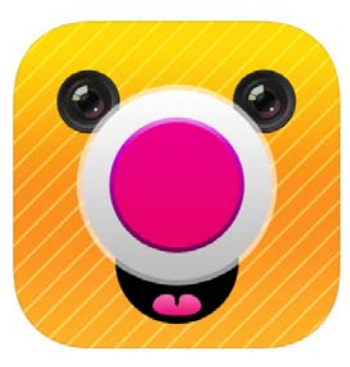

 $\boxed{4+}$ 

Gratis

Mobile Trooper GmbH

Kinderleicht Kamera - die Kamera-App für Kinder bis 6 Jahre.

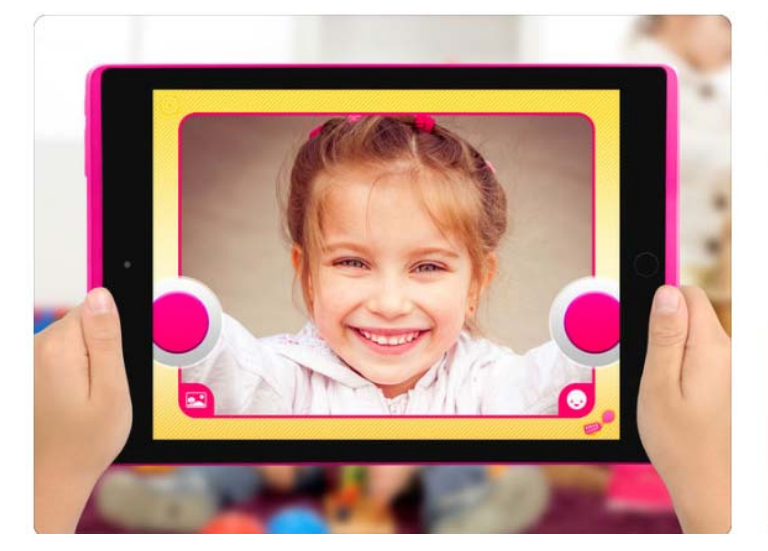

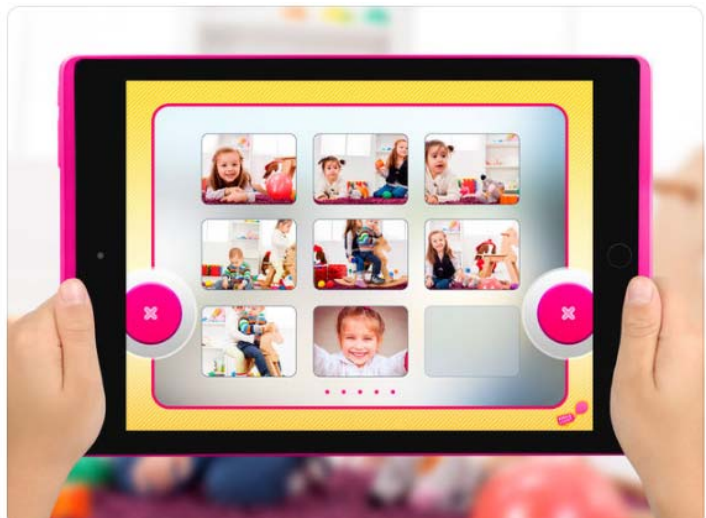

www.activecommunication.ch Ein Unternehmen der Schweizer Paraplegiker-Stiftung

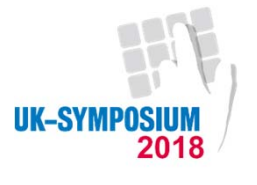

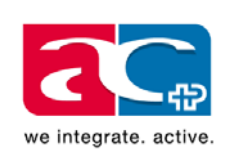

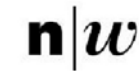

Fachhochschule Nordwestschweiz<br>Hochschule für Soziale Arbeit

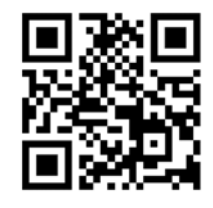

#### **HTTPS://CLASSROOMSCREEN.COM**

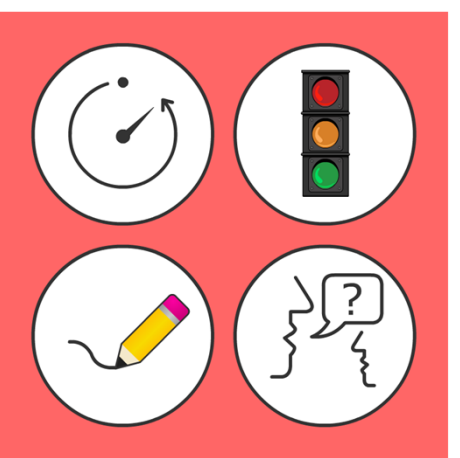

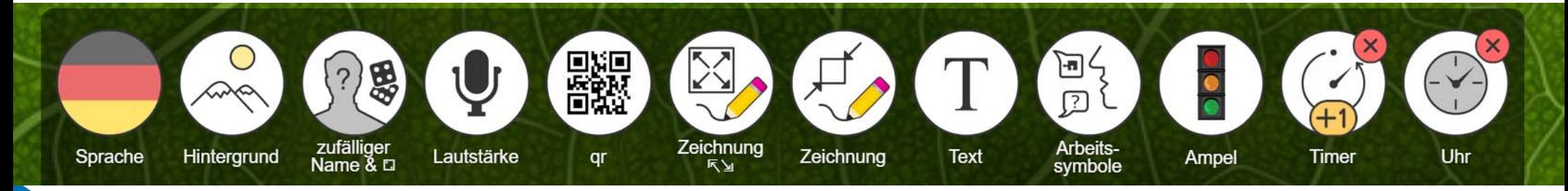

www.activecommunication.ch Ein Unternehmen der Schweizer Paraplegiker-Stiftung

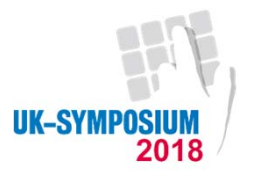

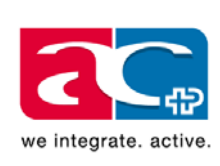

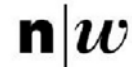

Fachhochschule Nordwestschweiz<br>Hochschule für Soziale Arbeit

## **DANK FÜR DEIN INTERESSE**

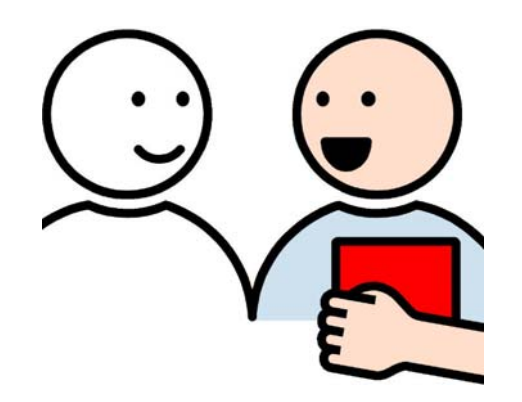

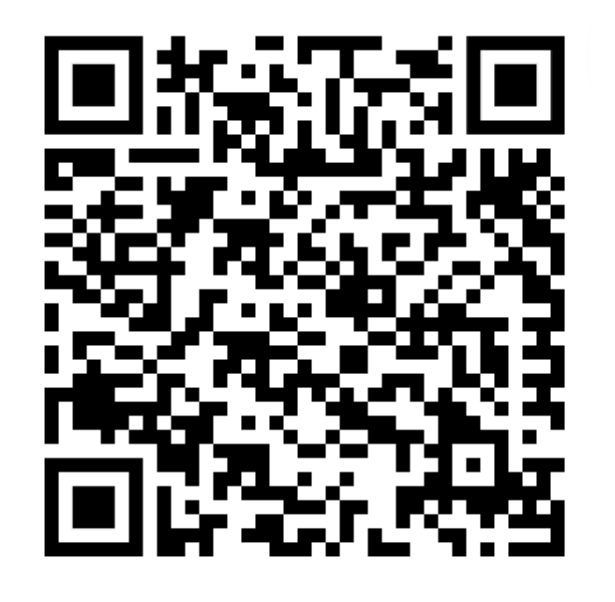

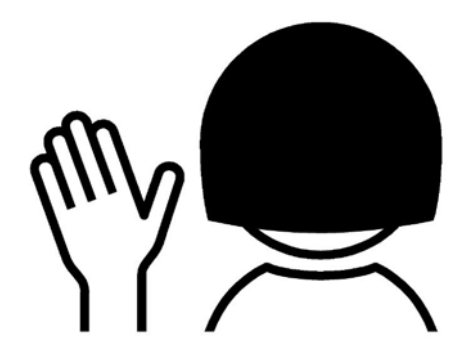

www.activecommunication.ch Ein Unternehmen der Schweizer Paraplegiker-Stiftung